, tushu007.com

## <<Dreamweaver MX2004 >>

<<Dreamweaver MX2004 >>

- 13 ISBN 9787500656685
- 10 ISBN 7500656688

出版时间:2004-9

( )Toolbang

页数:476

extended by PDF and the PDF

http://www.tushu007.com

#### , tushu007.com <<Dreamweaver MX2004 >>

#### Dreamweaver MX 2004 a 1 State of the Lorentz Control of the Dreamweaver MX 2004 ( $\sim$  1

Dreamweaver MX 2004 2004 1

Dreamweaver MX 2004 0

Dreamweaver MX 2004 Dream.weaver

Dreamweaver MX 2004

YoungJin.tom Beta

#### , tushu007.com

## <<Dreamweaver MX2004 >>

Dreamweaver Dreamweaver MX 2004 and Dreamweaver MX 2004 Dreamweaver Dreamweaver Dreamweaver

元格内填充背景图像和背景色……利用框架结构有效管理网站

Step by Step Dreamweaver MX 20

为透明GIF文件使用超链接利用超链接连接外部网站和内部网页建立下载文件或者其他图像超链接建

and the contract of  $\frac{11}{1}$  and  $\frac{1}{1}$  and  $\frac{1}{1}$  and  $\frac{1}{1}$  and  $\frac{1}{1}$  and  $\frac{1}{1}$  and  $\frac{1}{1}$  and  $\frac{1}{1}$  and  $\frac{1}{1}$  and  $\frac{1}{1}$  and  $\frac{1}{1}$  and  $\frac{1}{1}$  and  $\frac{1}{1}$  and  $\frac{1}{1}$  and  $\frac{$ 

 $GIF$ 

## <<Dreamweaver MX2004 >>

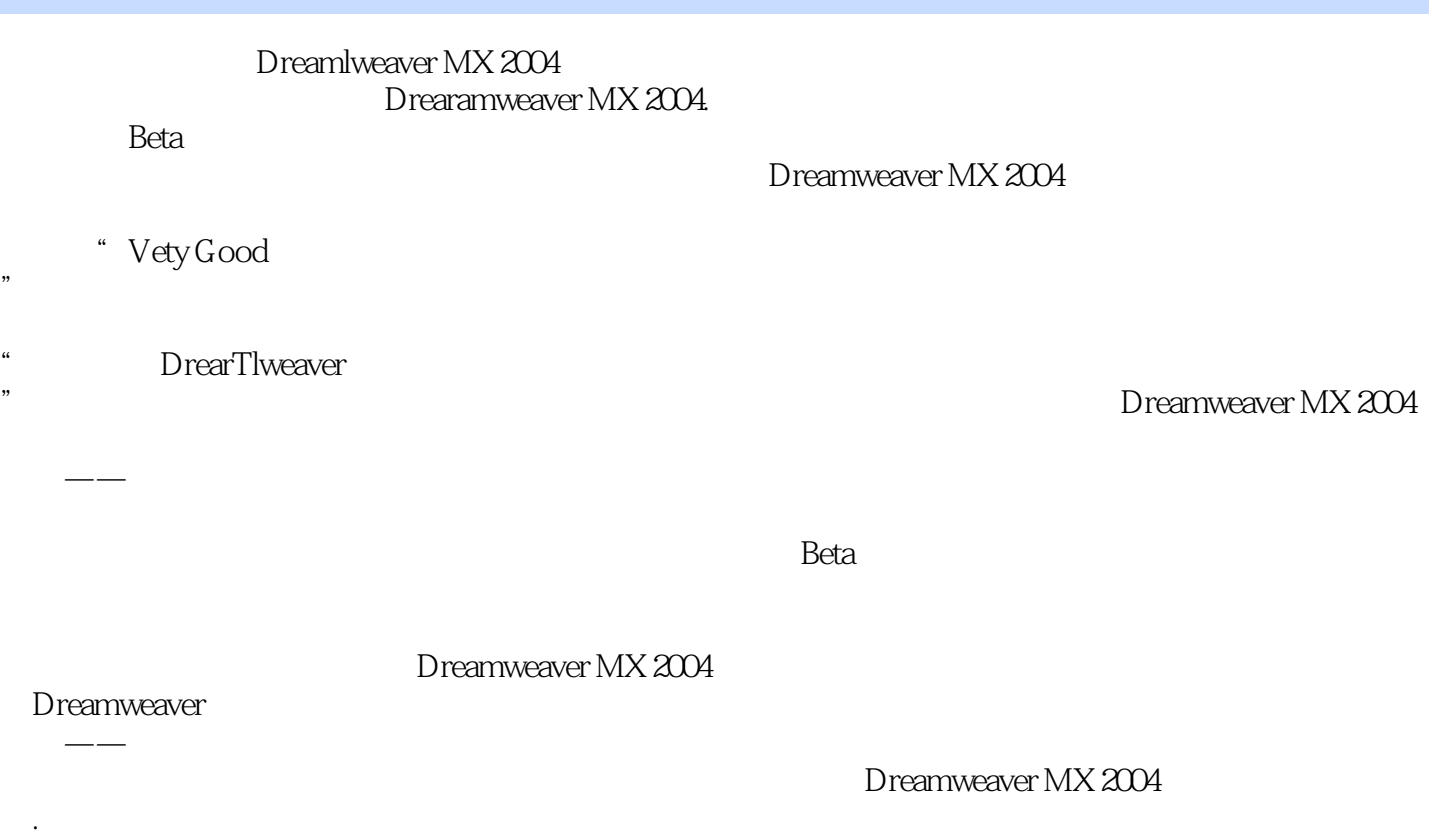

, tushu007.com

Dreamweaver

## $,$  tushu007.com

# <<Dreamweaver MX2004 >>

本站所提供下载的PDF图书仅提供预览和简介,请支持正版图书。

更多资源请访问:http://www.tushu007.com